## **Entuity® 16.0 Issues and Resolutions**

## **Technical Bulletin**

**December, 2015**

We are pleased to confirm the availability of Entuity 16.0, which has now been certified for customer use. This technical bulletin details currently known issues for Entuity 16.0.

Entuity 16.0 incorporates all of the error corrections and product enhancements released in patch 1 for Entuity 15.5. A full set of Patch Notifications for all certified Entuity patches is stored in the Entuity Customer Portal and can be accessed by logging in to: [http://www.support.entuity.com/login.php.](http://www.support.entuity.com/login.php) If you do not yet have the login credentials for this site or have any questions regarding Entuity patches, please contact Customer Support.

## **Open Issues and Resolutions**

This section lists known issues that may impact on Entuity performance, and where possible suggested solutions.

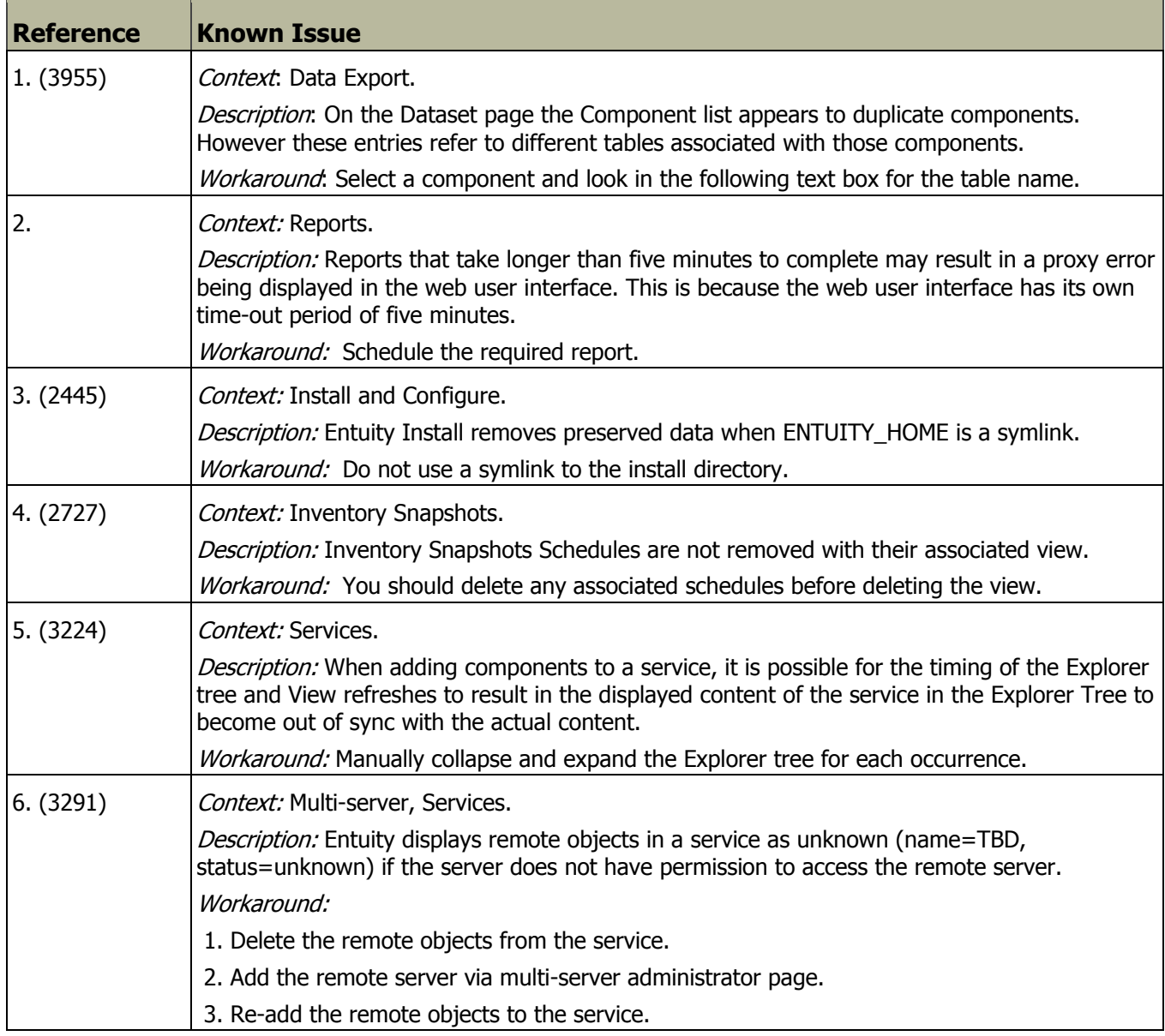

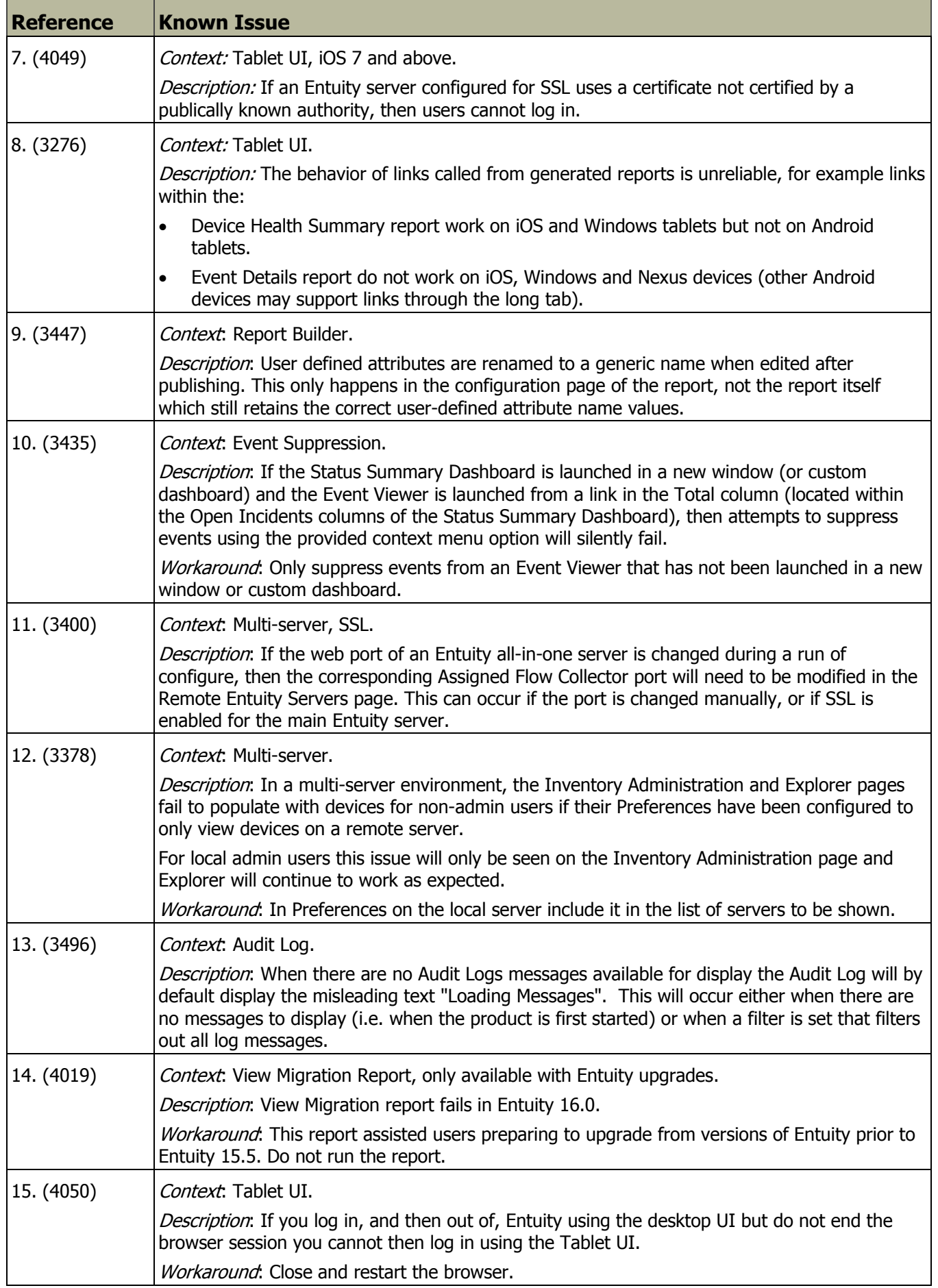

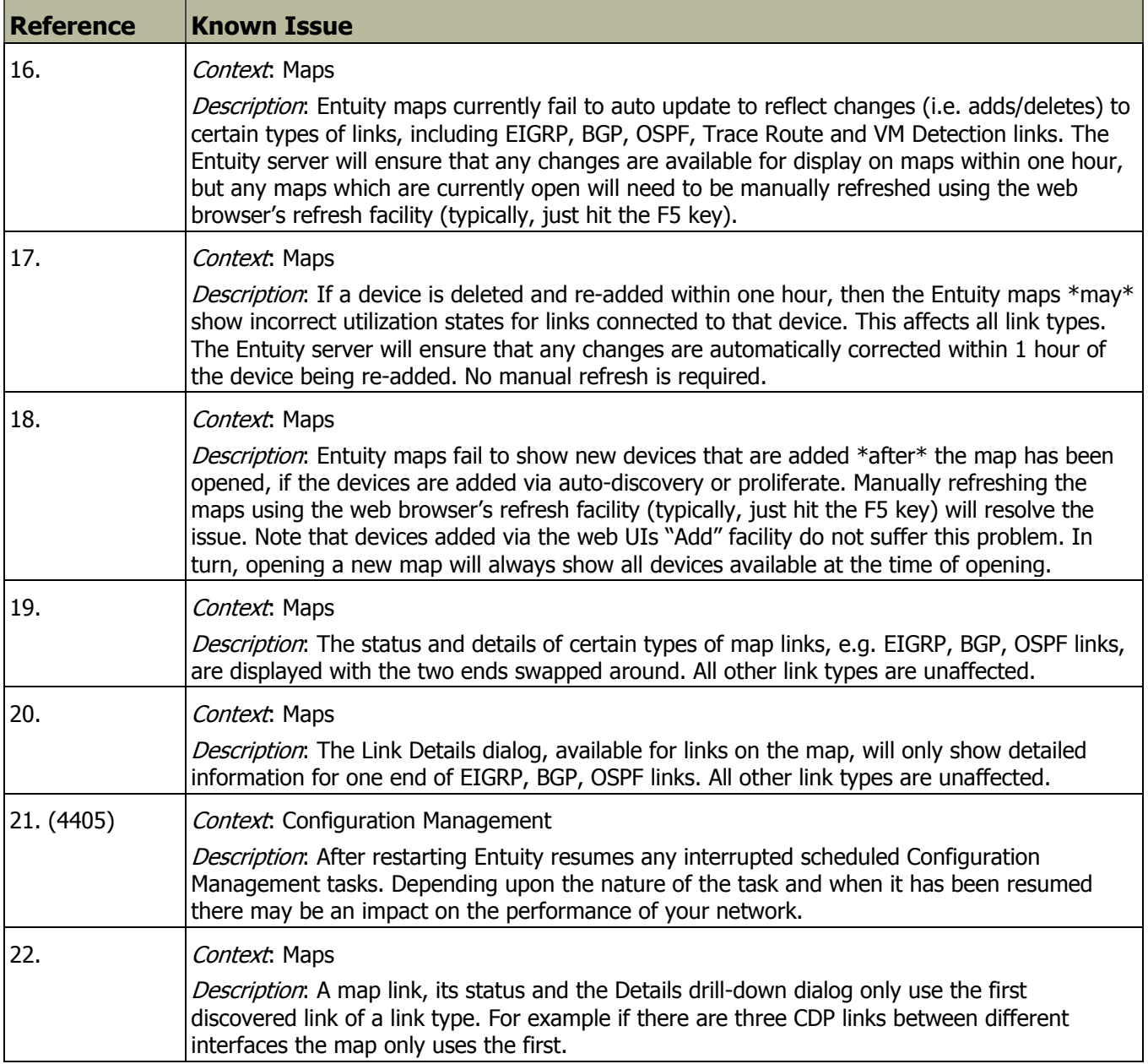

## **More Information**

Full details of how to operate the new release are contained in the Entuity 16.0 User Guides. All of these documents are available for your review in the Documentation section of the **[Entuity Customer Portal](http://www.support.entuity.com/login.php)**. If you have any questions regarding these new features, the upgrade process, or need login credentials for the Customer Portal, please contact Entuity Support for assistance.

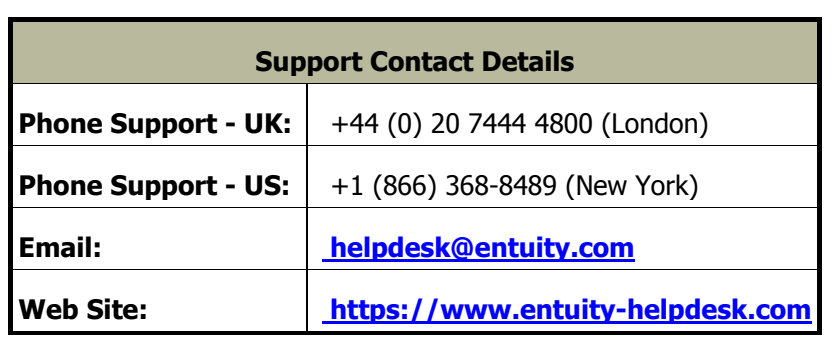

©2015 Entuity Ltd, All rights reserved.